## **MINIMUM DATA SET (MDS) - Version 3.0. RESIDENT ASSESSMENT AND CARE SCREENING.** *Nursing Home and Swing Bed Tracking (NT/ST) Item Set.*

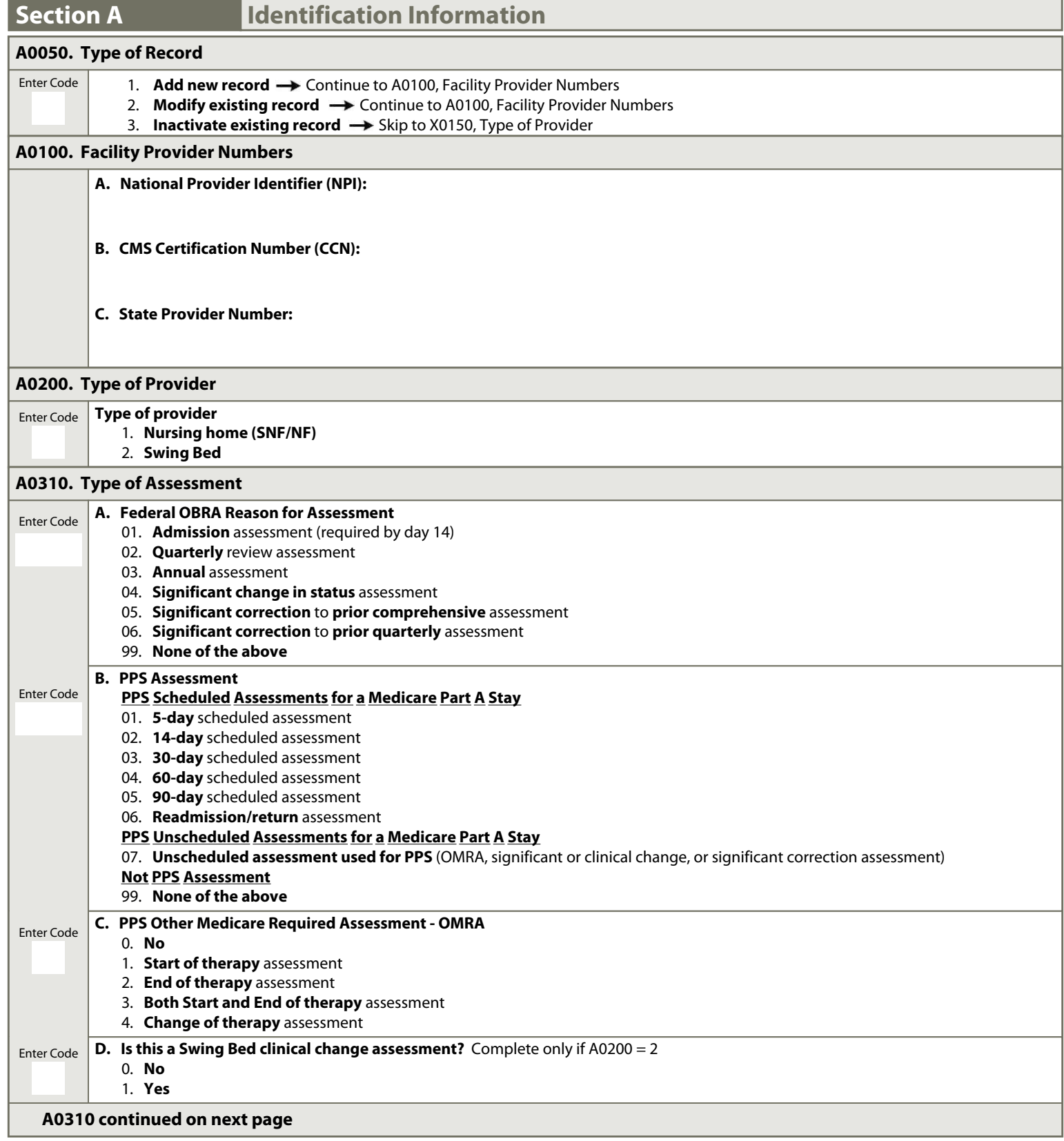

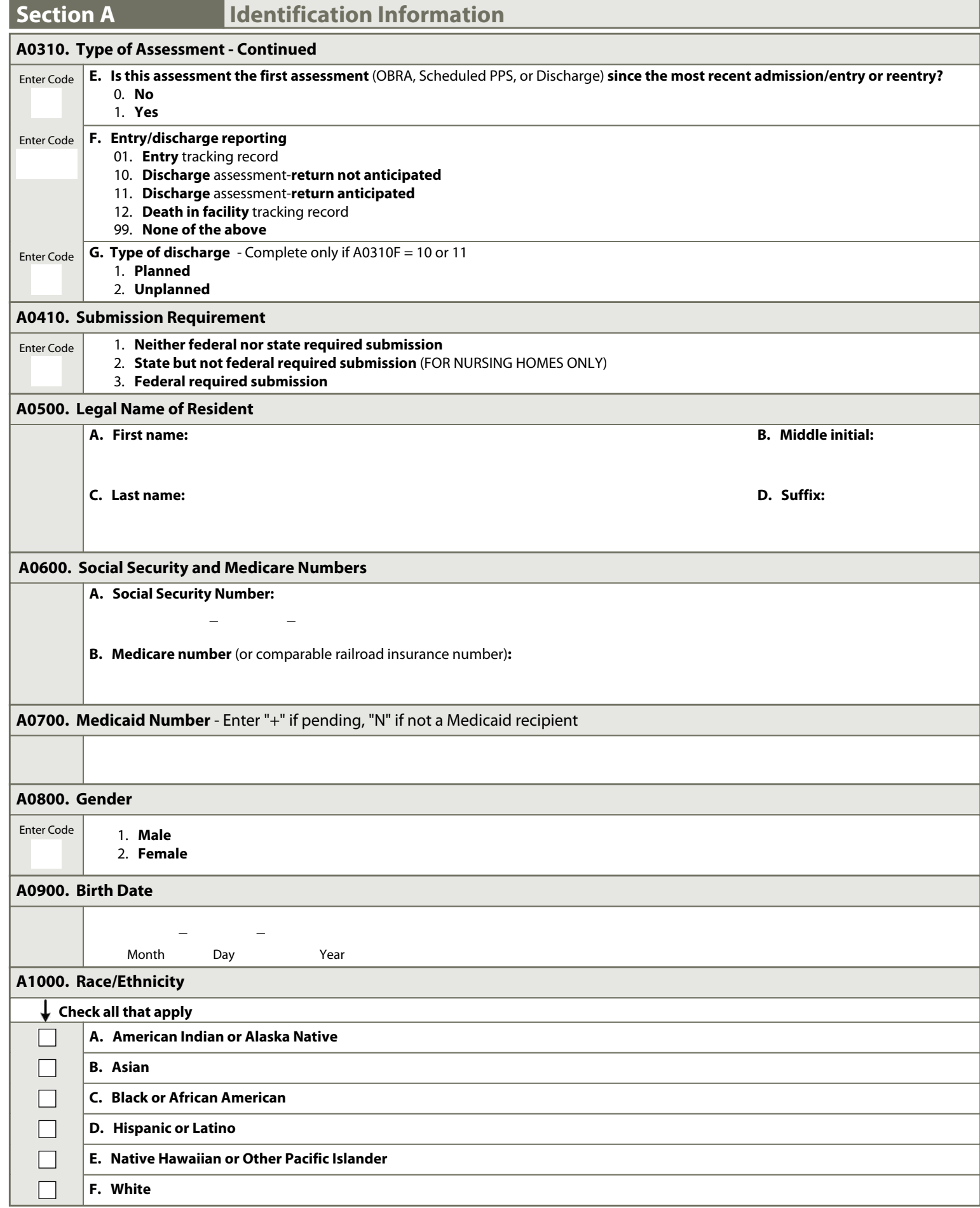

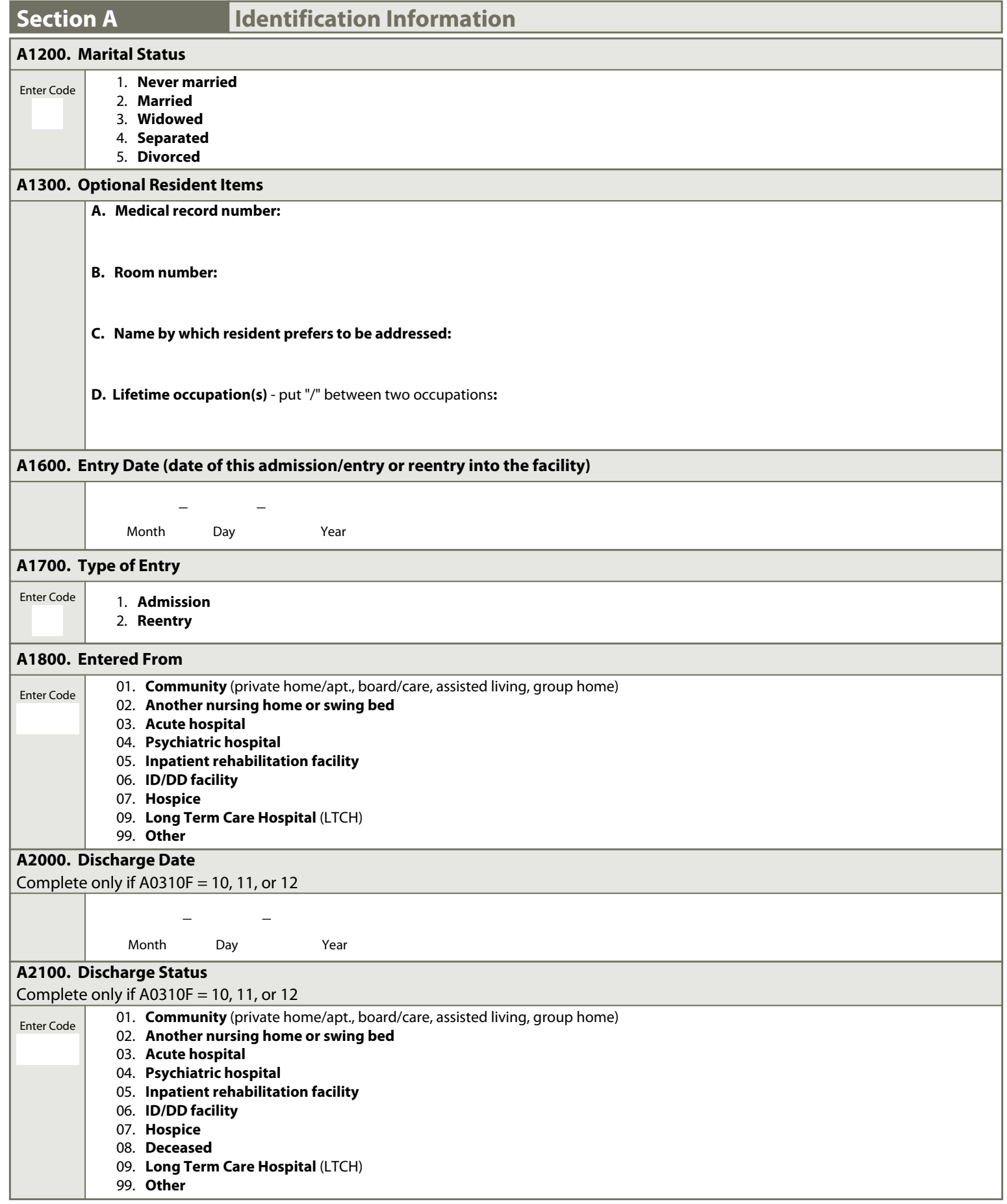

п

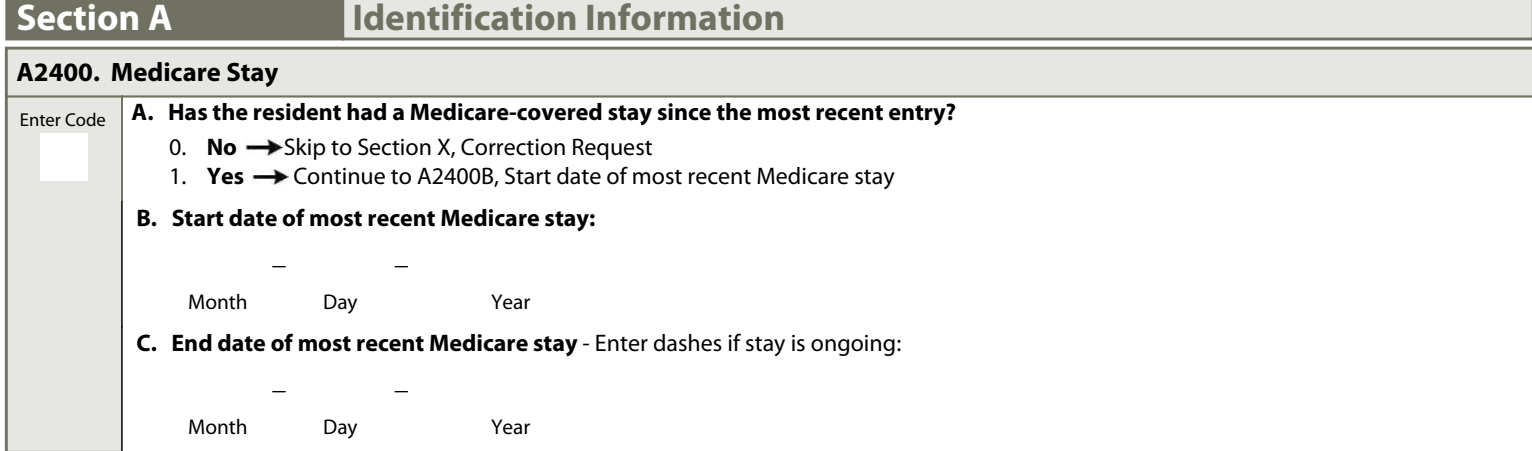

п

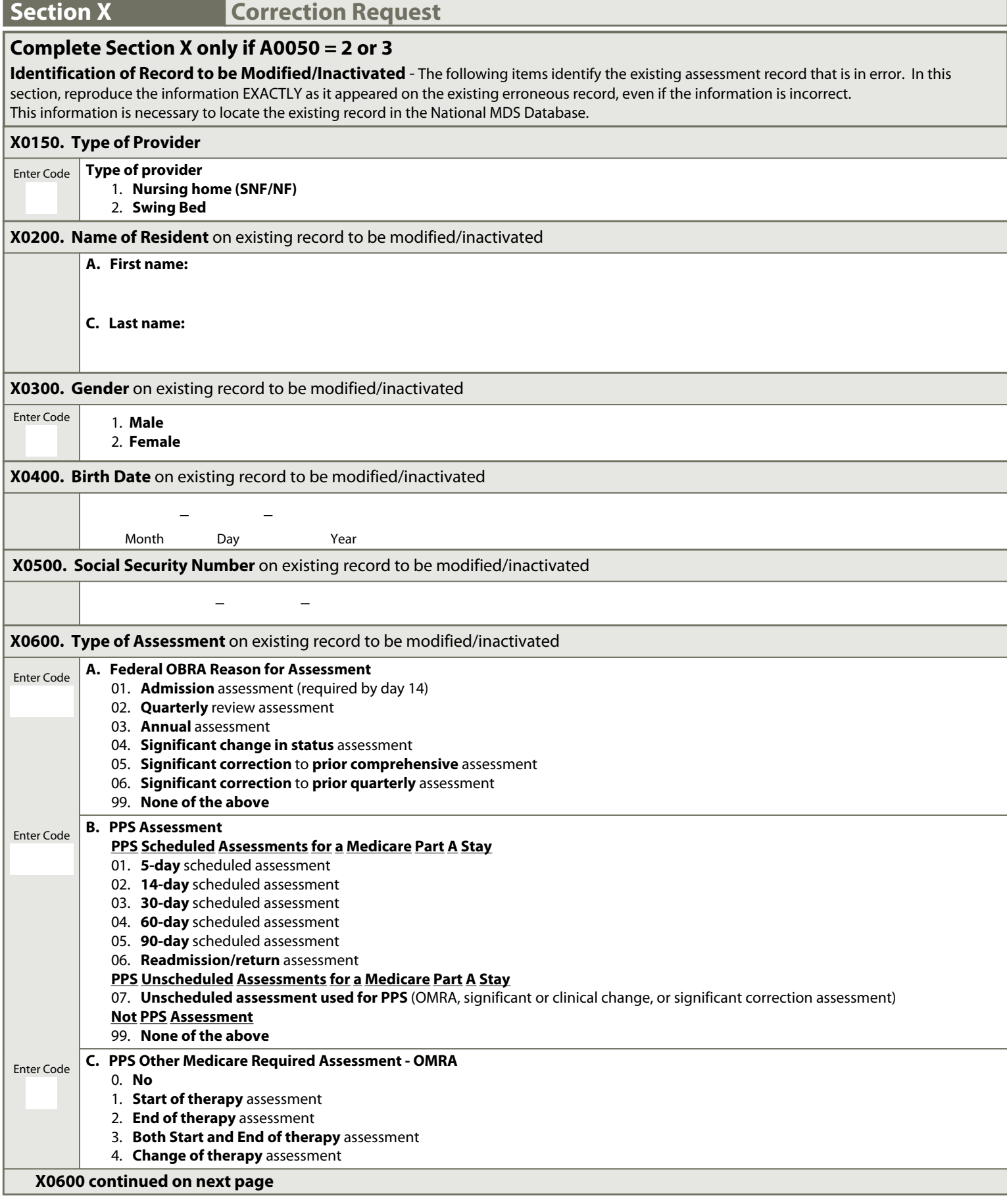

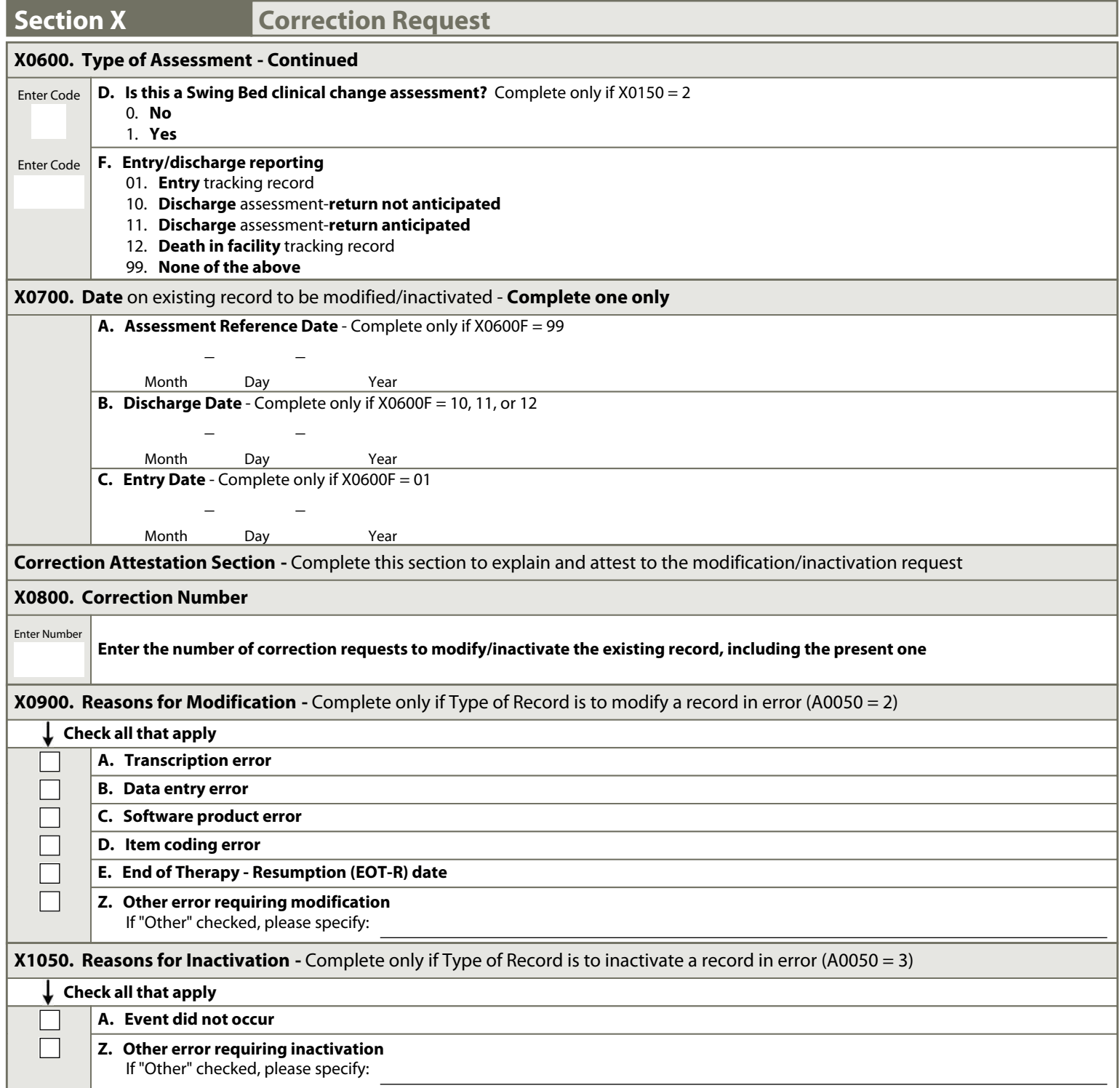

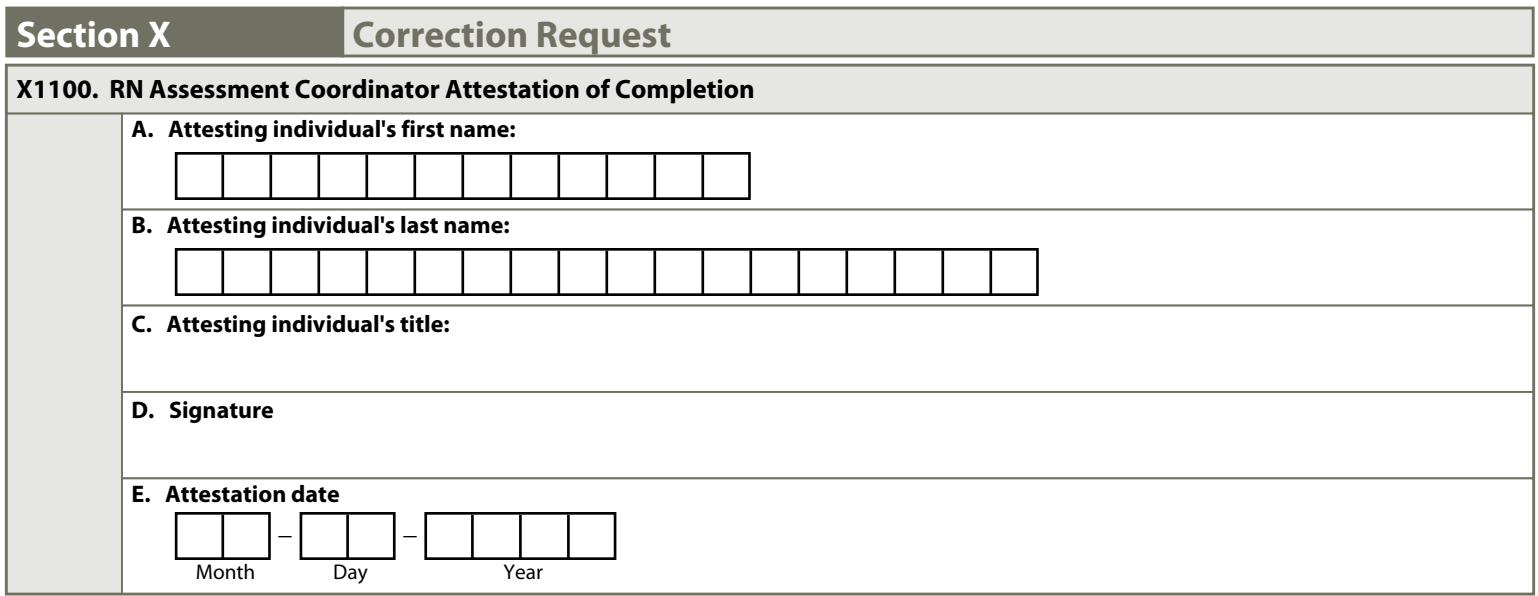

## **Section Z. Assessment Administration.**

## **Z0400. Signature of Persons Completing the Assessment or Entry/Death Reporting.**

I certify that the accompanying information accurately reflects resident assessment information for this resident and that I collected or coordinated collection of this information on the dates specified. To the best of my knowledge, this information was collected in accordance with applicable Medicare and Medicaid requirements. I understand that this information is used as a basis for ensuring that residents receive appropriate and quality care, and as a basis for payment from federal funds. I further understand that payment of such federal funds and continued participation in the government-funded health care programs is conditioned on the accuracy and truthfulness of this information, and that I may be personally subject to or may subject my organization to substantial criminal, civil, and/or administrative penalties for submitting false information. I also certify that I am authorized to submit this information by this facility on its behalf.

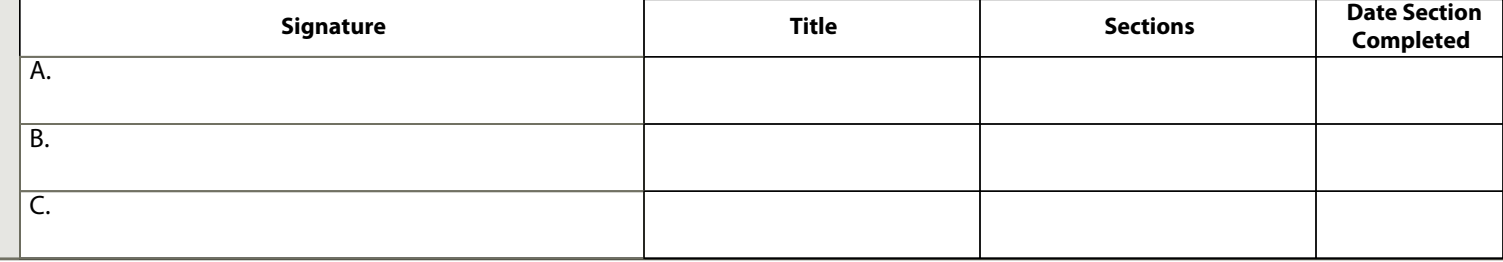

**Legal Notice Regarding MDS 3.0** - Copyright 2011 United States of America and InterRAI. This work may be freely used and distributed solely within the United States. Portions of the MDS 3.0 are under separate copyright protections; Pfizer Inc. holds the copyright for the PHQ-9 and the Annals of Internal Medicine holds the copyright for the CAM. Both Pfizer Inc. and the Annals of Internal Medicine have granted permission to freely use these instruments in association with the MDS 3.0.